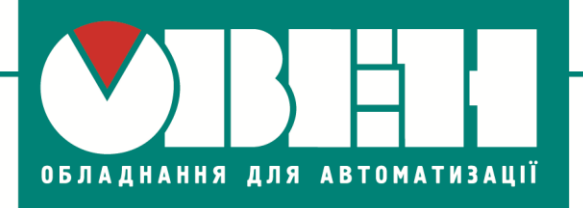

TOB «BO OBEH» м. Харків, вул. Гвардійців Широнінців ЗА Тел.: (057) 720-91-19, факс: (057) 362-00-40

27.07.2017 р. м. Чернігів

# **Відповіді на запитання учасників майстер-класу «Застосування та програмування пристроїв ОВЕН (ПЧВ1, ПР200, СП310)»**

#### **Запитання по ПЧВ1**

## **1. Чи можливо налаштувати мінімальну частоту, нижче якої ПЧВ вимкнеться (або перейде в сплячий режим)?**

ВІДПОВІДЬ: Якщо під сплячим режимом мається на увазі вимикання виходу частотного перетворювача, то:

1) для <mark>[ПЧВ3](https://owen.ua/ru/preobrazovateli-chastoty/preobrazovatel-chastoty-oven-pchv3)</mark> ця функція інтегрована в конфігурацію (налаштування виконується у параметрах групи 22). Докладніше можливо ознайомитися у [Настанові щодо проектування ПЧВ3](https://owen.ua/uploads/68/rpr_pcv3_006_1.pdf) (стор.24, розділ 4.7 «Сплячий» режим);

2) для перетворювачів лінійки [ПЧВ1,2](https://owen.ua/ru/preobrazovateli-chastoty/preobrazovatel-chastoty-vektornyj-oven-pchvx) цю функцію можливо реалізувати на базі вбудованого ПЛК. Конфігурацію описано в [Настанові щодо](https://owen.ua/uploads/68/rpr_pchv_011.pdf)  [проектування ПЧВ1,2](https://owen.ua/uploads/68/rpr_pchv_011.pdf) (стор.28, розділ 4.8 «Сплячий» режим).

Якщо ж під переходом у «сплячий» режим мається на увазі вимикання всього частотного перетворювача (аналогічно зі сплячим режимом ПК), то така функція відсутня.

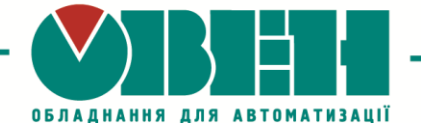

### **Запитання по ПР200**

#### **1. Чи працює ПР200 з ультразвуковими датчиками?**

ВІДПОВІДЬ: [ПР200](https://owen.ua/ru/rele/pr200-programmiruemoe-rele) працює з датчиками з уніфікованим вихідним сигналом 0…10В напруги постійного струму, 4…20мA постійного струму або з датчиками, які підтримують обмін інформацією через інтерфейс RS-485.

# **2. Чи можливо налаштувати роботу з екранами ПР200 так, щоб при натисненні на кнопку «вниз», прогортувалося одразу два рядки?**

ВІДПОВІДЬ: Ні, таким чином налаштувати роботу з екраном не можна. На сьогодні реалізовано переміщення лише на один рядок як при натисненні кнопки «вниз», так і при натисненні кнопки «вверх».

### **3. Чи можливо зробити функціональний блок для лічильника CTN енергонезалежним?**

ВІДПОВІДЬ: Для того, щоб значення лічильника CTN зберігались після вимикання живлення, необхідно у властивостях блоку вибрати параметр "Збереження стану" та встановити режим "Так".

#### **4. Чи можливо з ПР200 передати інформацію на ПК?**

ВІДПОВІДЬ: Так, з ПР200 на ПК можливо передавати дані (різні змінні, стан входів/виходів) через інтерфейс RS-485, використовуючи, наприклад, перетворювач інтерфейсу [AC4.](https://owen.ua/ru/ustrojstva-svjazi/avtomaticheskij-preobrazovatel-interfejsov-usb-rs-485-oven-as4)

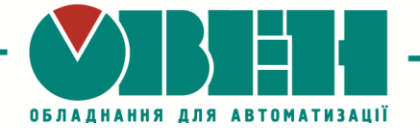

#### **5. Чи можливо з ПР200 вивантажувати проекти?**

ВІДПОВІДЬ: Ні, вивантаження проекту із програмованих реле не передбачено. Для того, щоб у майбутньому завантажити проект або відредагувати його, обов'язково зберігайте початковий файл проекту. Якщо проект виконує інша організація, рекомендуємо запитувати файл проекту, інакше необхідно буде створювати логіку знову.

### **6. Яку максимальну кількість змінних можливо передавати по мережі в режимі Master, а скільки в режимі Slave?**

ВІДПОВІДЬ: Кількість змінних залежить від типу змінної. Змінна типу INT займає 1 регістр, а FLOAT – 2 регістри.

Докладнішу інформація наведено в таблиці нижче:

**Таблиця 1** – Кількість змінних, що передаються по одному інтерфейсу (RS-485)

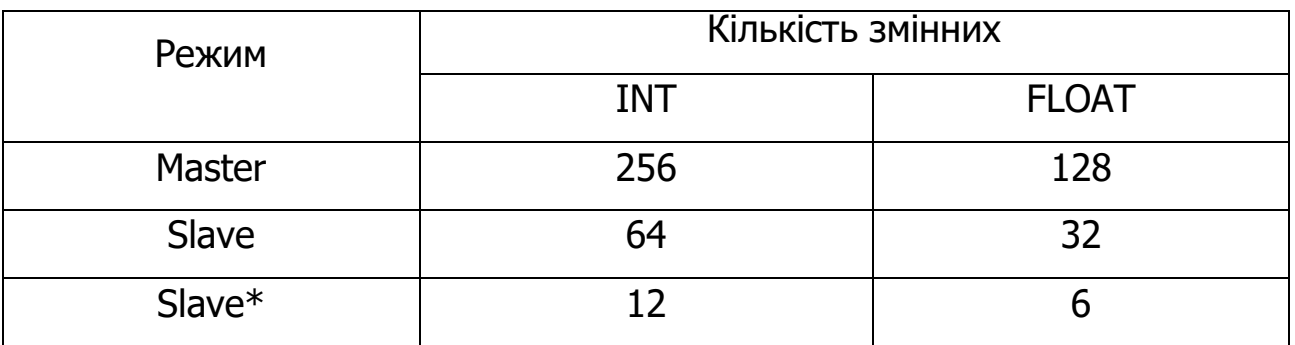

\* для версії OWENLogic менше 1.9

Кожен регістр передається незалежно від інших за 1 цикл опитування, тому, якщо програма складна, обмін може займати тривалий проміжок часу.

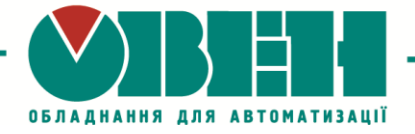

### **Запитання по СП310**

У рамках цього майстер класу запитання щодо сенсорної панелі [СП310](https://owen.ua/ru/paneli-operatora/sp3xx-sensornye-paneli-operatora/programmnoe-obespechenie) не порушувалися.

ТОВ «ВО ОВЕН»

м. Харків, вул. Гвардійців Широнінців 3А Тел.: (057) 720-91-19, факс: (057) 362-00-40 **www.owen.ua**

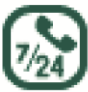

Техпідтримка  $0 - 800 - 21 - 02 - 96$ 

#### **Топчий Олена Олександрівна**

менеджер компанії ОВЕН Тел.: +38 (057) 720-91-19, вн.6212 Моб.: **+38 (096) 57-98-100** E-mail: te@owen.ua Skype: e.topchiy\_owen